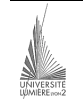

Université Lumière – Lyon 2, Faculté de Sciences Économiques et de Gestion DEUG 2ème année – Bloc 6 – Année 2000-2001 **Informatique – TD n° 1 : Algorithmique**  J. Darmont (*jerome.darmont@univ-lyon2.fr*), 05/10/2000

**1)** Écrire un algorithme permettant la saisie d'une note et son affichage. Afficher en plus un message si la note est en dessous de la moyenne.

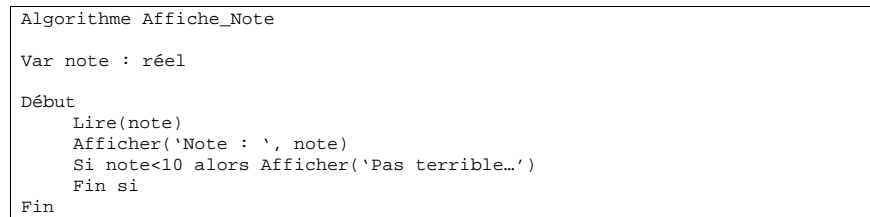

**2)** Ajouter à l'algorithme précédent une vérification de la note (nombre compris entre 0 et 20). Une note incorrecte ne doit pas être affichée (message d'erreur).

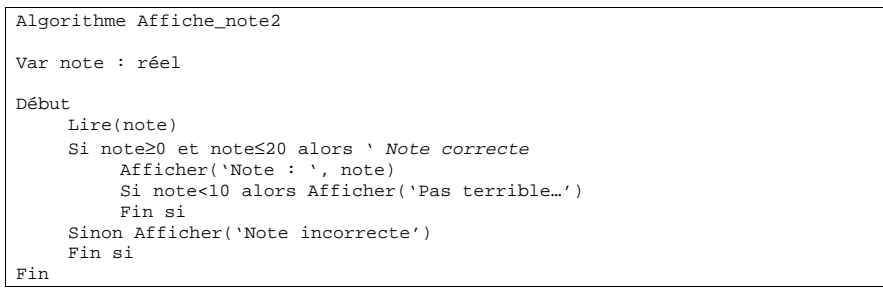

**3)** Écrire un algorithme qui permet de saisir N notes (N est connu et fixé).

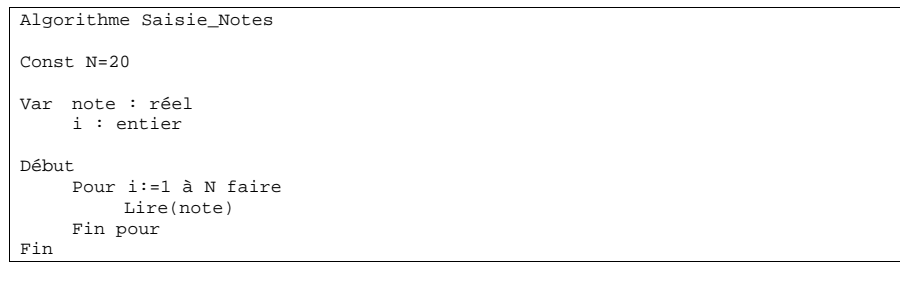

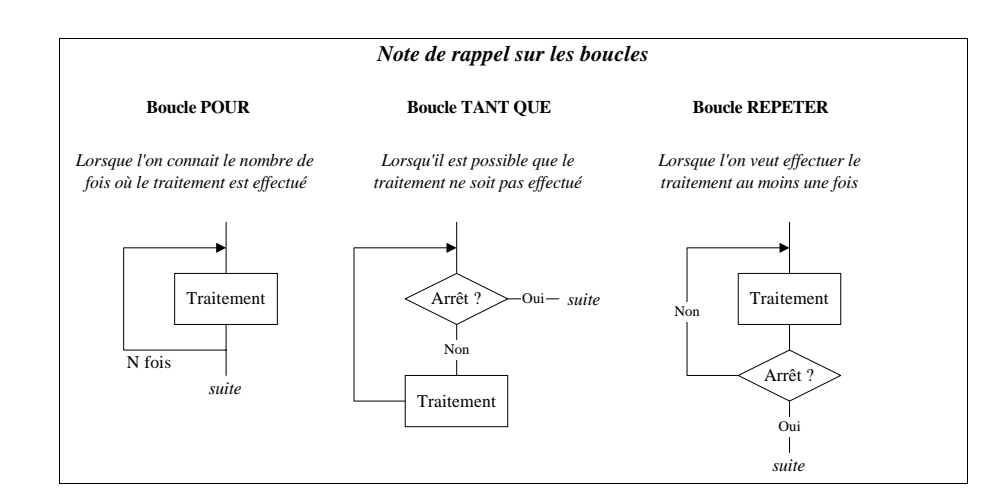

**4)** Ajouter à l'algorithme précédent le calcul de la moyenne des notes.

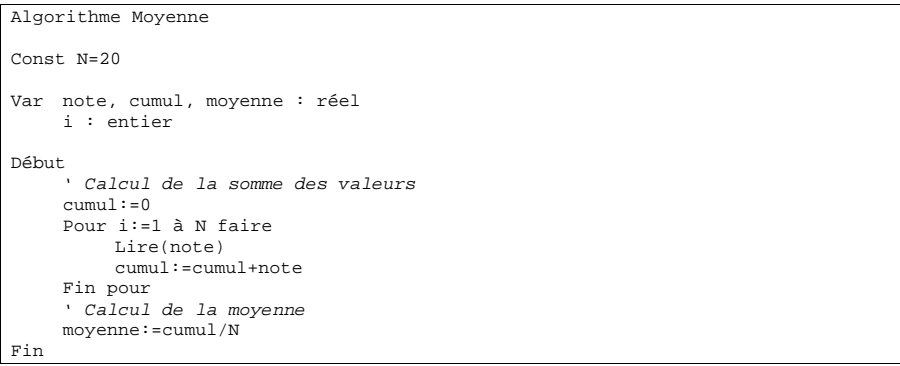

**5)** Même exercice que le précédent, mais ne pas prendre en compte les notes incorrectes dans le calcul.

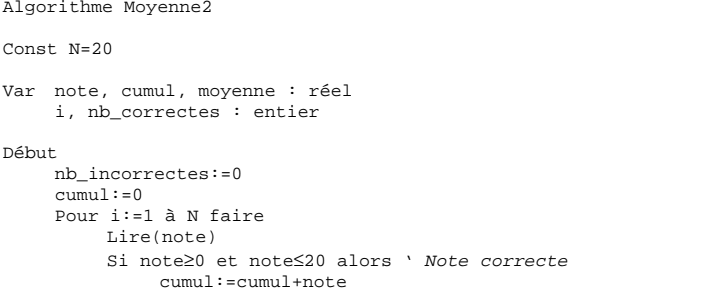

 nb\_correctes:=nb\_correctes+1 Fin si Fin pour moyenne:=cumul/nb\_correctes

Fin

**6)** Alléger le traitement de la moyenne en imposant que les notes soient correctes (re-saisir la note jusqu'à ce qu'elle soit correcte).

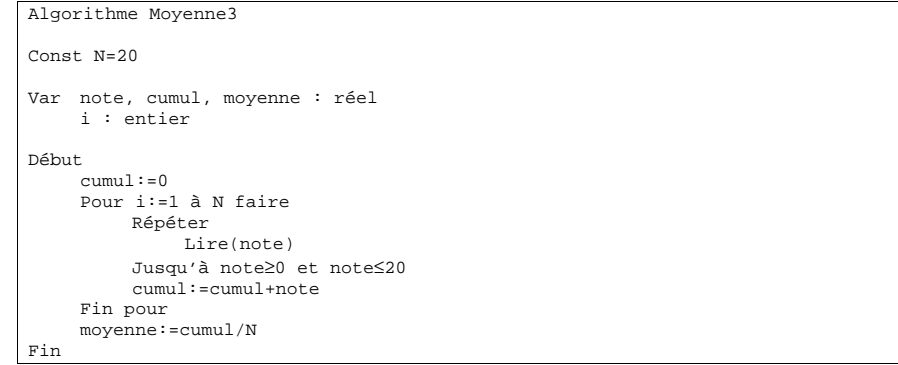

**7)** Même exercice que précédemment, mais on ne sait pas d'avance le nombre de notes. La saisie des notes continue tant qu'une note incorrecte n'est pas détectée.

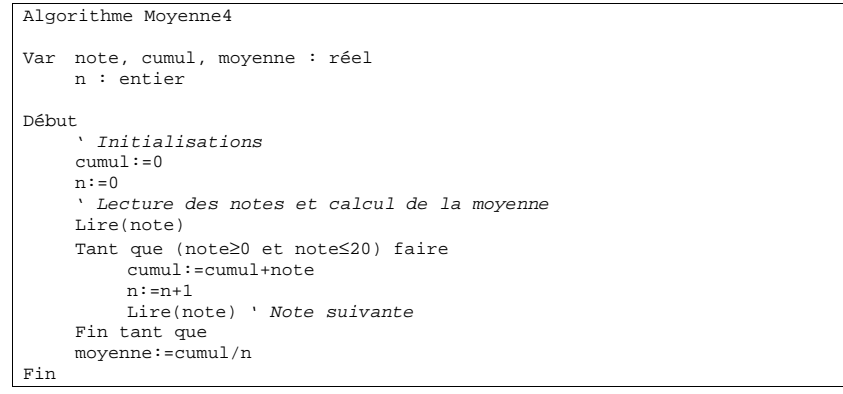

**8)** Ajouter à l'algorithme précédent un calcul de la mention en fonction de la moyenne (<10 : ajourné, 10 : passable, 12 : assez bien, 14 : bien, 16 : très bien).

Algorithme Mention

Var note, cumul, moyenne : réel n : entier

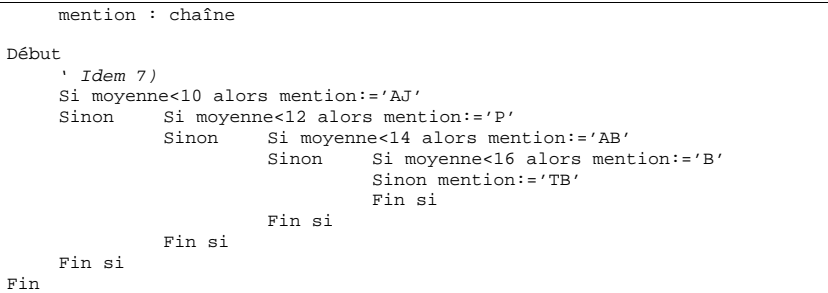

#### Algorithme Mention2

```
Var note, cumul, moyenne : réel 
     n : entier 
     mention : chaîne 
Début 
      ' Idem 7) 
     Selon moyenne faire 
           De 0 à 9.99 : mention:='AJ' 
           De 10 à 11.99 :mention:='P' 
           De 12 à 13.99 : mention:='AB' 
           De 14 à 15.99 : mention:='B' 
           Sinon mention:='TB' 
     Fin selon 
Fin
```
**9)** *Tableaux.* Écrire un algorithme permettant d'initialiser un tableau d'entiers de taille N (N est connu et fixé) des trois façons suivantes, successivement.

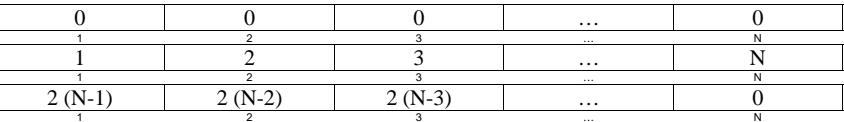

## Algorithme Init\_Tableau Const N=100 Var t : tableau(1..N) d'entiers i : entier Début Pour i:=1 à N faire ' Méthode 1  $t(i):=0$  Fin pour Pour i:=1 à N faire ' Méthode 2  $t(i):=i$  Fin pour Pour i:=1 à N faire ' Méthode 3  $t(i):=2*(N-i)$  Fin pour Fin

**10)** *Gestion des ventes d'un magasin.* On veut saisir le prix HT d'articles, le type des articles au regard de la TVA (livres, disques, articles spéciaux ou autres articles) et calculer leur prix TTC, connaissant le taux de TVA associé à chaque type (livres : 5,5 %, disques : 20,6 %, articles spéciaux : 33,5 %, autres : 20,6 %). On souhaite faire en fin de journée le bilan du nombre d'articles vendus et des montants HT et TTC totaux et moyens.

STOP

## *Exemple d'exécution de l'algorithme :*

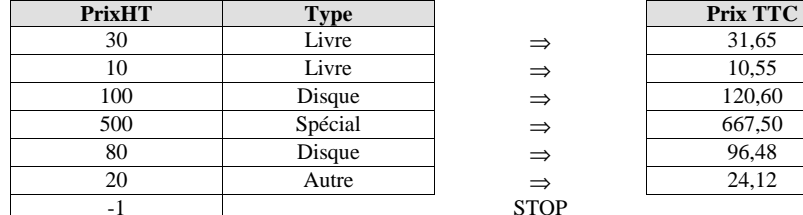

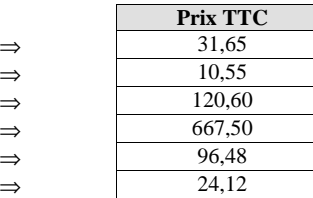

Nombre d'articles vendus : 6

Montant HT total :  $740$ Montant HT moyen : 123,33 Montant TTC total : 950,90 Montant TTC moyen : 158,48

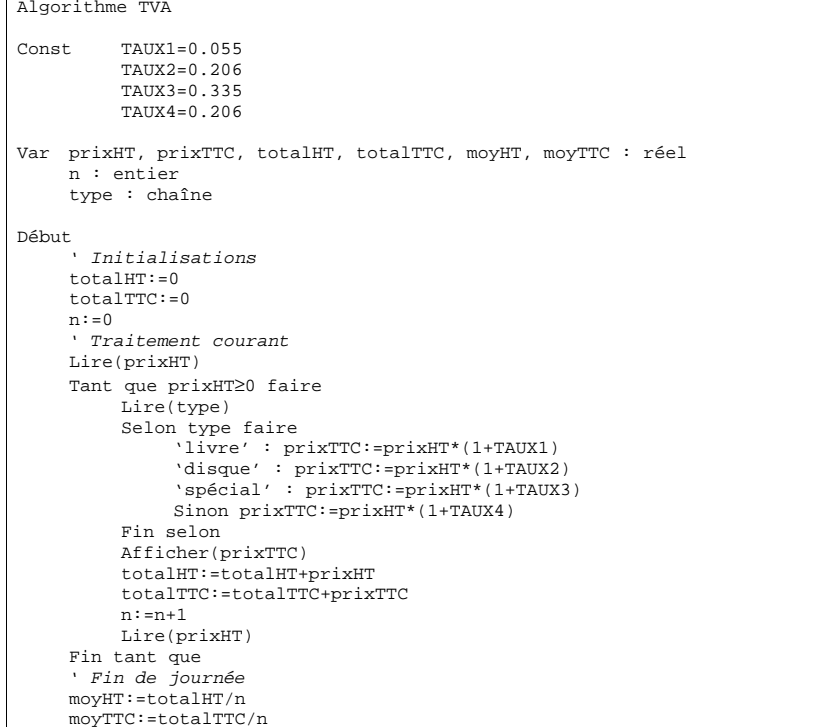

Afficher(n, totalHT, totalTTC, moyHT, moyTTC) Fin

# **11)** On suppose maintenant que chaque taux de TVA est associé à un code connu de l'utilisateur (ex. livres = 1, disques = 2, etc.). Améliorer les structures de données de l'exercice précédent pour simplifier l'algorithme.

## Algorithme TVA2 Const TAUX(4)=(0.055, 0.206, 0.335, 0.206) Var prixHT, prixTTC, totalHT, totalTTC, moyHT, moyTTC : réel N, type : entier Début ' Initialisations totalHT:=0  $tot$ alTTC:=0  $n:=0$ ' Traitement courant Lire(prixHT) Tant que prixHT≥0 faire Lire(type) prixTTC:=prixHT\*(1+TAUX(type)) Afficher(prixTTC) totalHT:=totalHT+prixHT totalTTC:=totalTTC+prixTTC  $n:=n+1$  Lire(prixHT) Fin tant que ' Fin de journée moyHT:=totalHT/n moyTTC:=totalTTC/n Afficher(n, totalHT, totalTTC, moyHT, moyTTC) Fin

### DEUG 2ème année – Informatique TD n° 1 (J. Darmont) 5/6